## HNB mobile app

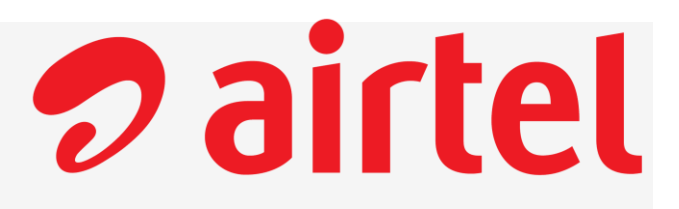

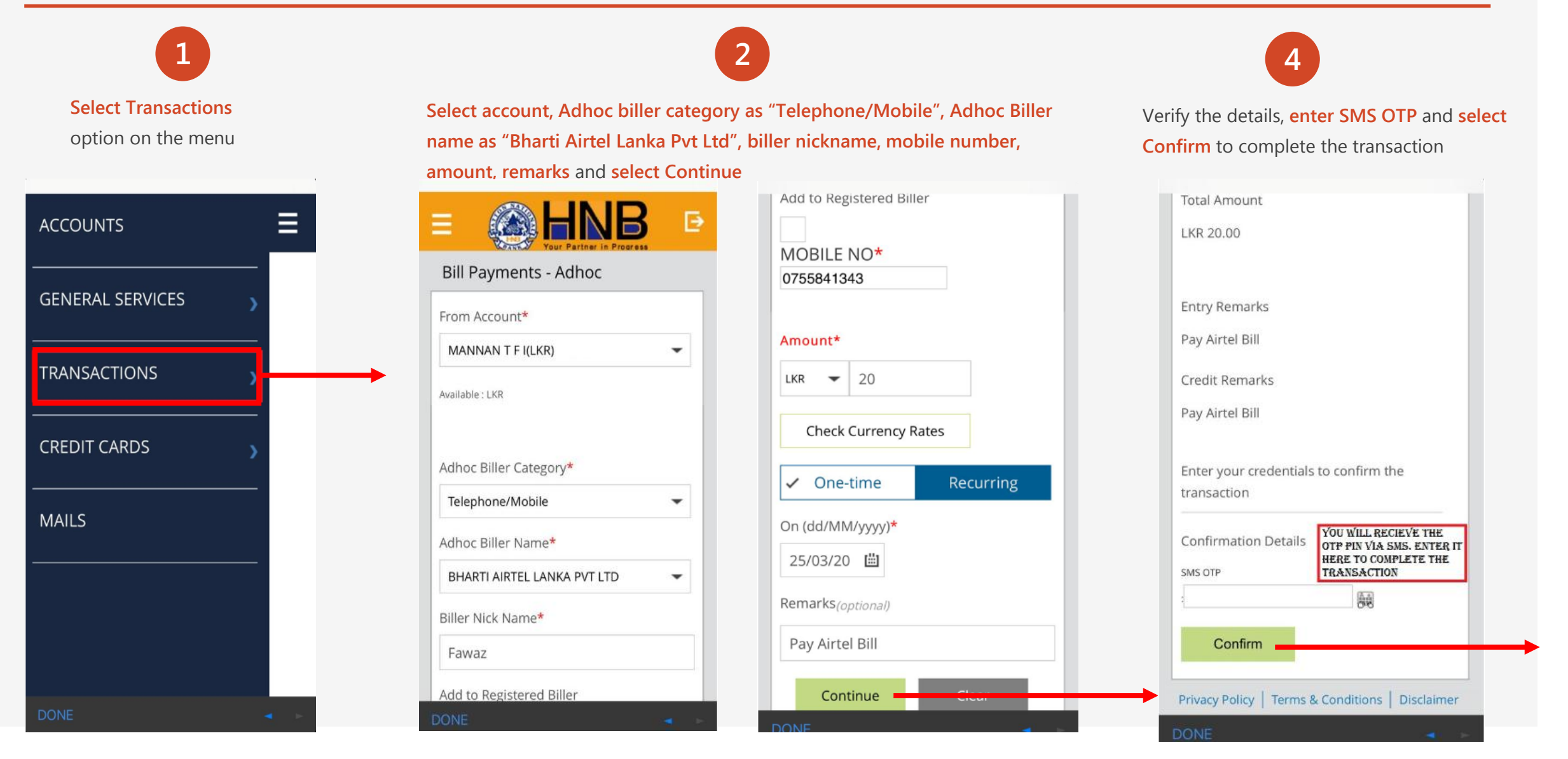

## HNB SOLO app

*D* airtel

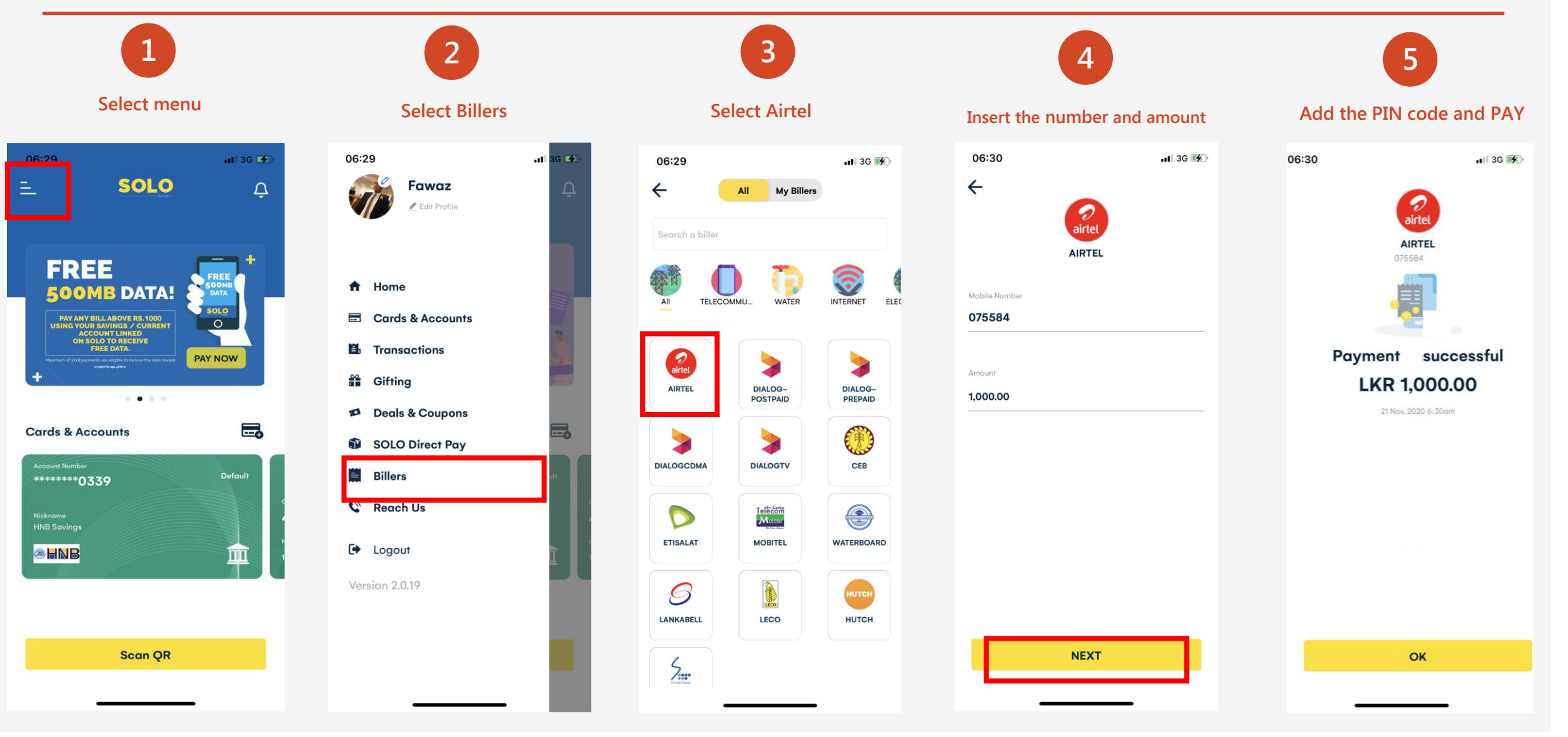